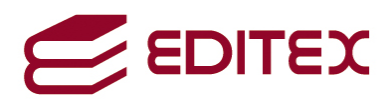

# **UNIDAD 1: INSTALACIÓN LOCAL**

# **ESTUDIO DEL CASO - PÁGINA 5**

**1. ¿Cómo hacer la instalación local de un sistema operativo en red?** 

Los principales parámetros que intervienen en la instalación local de un sistema operativo en red son:

- Lugar: local.
- Tipo: instalación normal, actualización, downgrade y migración.
- Entorno: virtual y no virtual.
- Atención: atendida y desatendida.
- Modo: mediante ficheros y mediante imágenes.
- Forma: mediante dispositivos (USB, CD/DVD, etc.).

#### **2. ¿Qué sistema operativo en red elegir?**

Antes de instalar un sistema operativo habrá que preguntarse cuál es el más apropiado para nuestros equipos, en el caso de los sistemas operativos en red esta pregunta tiene mayor importancia. Algunos factores que habrá que tener en cuenta son:

- Tipo de red. Dependiendo de la estructura de la red que tengamos en la organización, necesitaremos instalar un tipo de sistema operativo u otro.
- Interoperabilidad. Es la capacidad de intercambiar información entre sistemas distintos (sistemas heterogéneos).
- Usuarios. Número de usuarios a los que se va a dar servicio el sistema operativo.
- Equipos. Número de equipos (dispositivos) a los que va a dar servicio el sistema operativo.
- Seguridad. Mecanismos que hacen posible ofrecer recursos de forma segura.
- Precio. Coste que tienen las licencias o productos del sistema operativo.

# **3. ¿Qué proceso hay que realizar para hacer una instalación?**

El proceso para realizar una instalación local de un sistema operativo en red se basa en los siguientes puntos:

- Planificación de la instalación.
	- o Requisitos hardware.
- Preparar el ordenador para la instalación.
	- o Arranque.
	- o Disco duro.
		- **Particiones**
		- Dar formato.

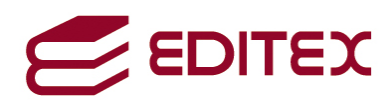

- Ejecución de la instalación.
	- o Parámetros básicos de la instalación.
	- o Selección de aplicaciones básicas a instalar.
- Configuración posterior a la instalación.
	- o Gestor de arranque.
	- o Configuración de drivers.
	- o Configuración de red.
	- o Configuración de actualizaciones y antivirus.
	- o Personalizar el sistema operativo.
- Documentación de la instalación.

# **4. ¿En qué consiste la planificación de una instalación?**

Planificar la instalación es algo fundamental, ayudándonos a realizar el trabajo con orden y eficacia.

Algunos puntos que habrá que planificar son:

- Compatibilidad del sistema operativo con el hardware del ordenador en el que se va a instalar.
- La partición en donde se va a instalar el sistema operativo.
- Compatibilidad con las aplicaciones que se van a instalar y ejecutar.
- Licencias disponibles.
- Número de ordenadores a instalar.
- El sistema operativo previamente instalado en el equipo. Si tiene un sistema operativo instalado, se puede realizar una actualización, si no es así, se realiza una instalación limpia.

# **5. ¿Qué son los requisitos hardware?**

El hardware del sistema tiene que ser capaz de soportar el sistema operativo, así como las aplicaciones que se vayan a instalar.

Aunque el ordenador tiene numerosos componentes hardware, los principales requisitos técnicos que tiene cumplir el hardware están relacionados con:

- El tipo de procesador.
- La memoria RAM.
- El espacio en disco.

# **6. ¿En qué consiste preparar el ordenador para la instalación?**

Preparar un ordenador para iniciar la instalación consiste en conocer desde dónde se carga el sistema, cuáles son los parámetros para realizar la instalación, en qué disco y partición se va a instalar el sistema, etc.

# **7. ¿Qué es el arranque?**

Al encenderse un ordenador, generalmente el procesador busca la BIOS y la ejecuta, la BIOS (Basic Input-Output System) no sólo es el primer paso del proceso de arranque, sino que también proporciona una interfaz de

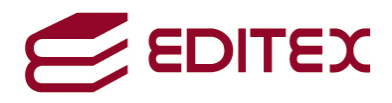

bajo nivel para dispositivos periféricos. La BIOS comprueba los dispositivos hardware conectados al ordenador y localiza un dispositivo con el que arrancar el sistema.

# **8. ¿Para qué sirve el gestor de arranque?**

Sirve para establecer un orden de arranque para los sistemas operativos que están instalados en un disco duro.

# **9. ¿Cómo se prepara el disco duro para la instalación de un sistema operativo?**

Preparar el disco duro consiste en crear y dar formato a las particiones que sean necesarias para instalar icho sistema operativo.

# **10. ¿Qué es particionar?**

Dividir el disco duro en partes.

# **11. ¿Qué es dar formato?**

Al crear una partición es necesario implantar un sistema de archivos. Dependiendo del sistema operativo habrá que implantar un sistema de archivos u otro, algunos formatos para entornos Windows son FAT, FAT32 o NTFS, y para entornos Linux son ext2, ext3, ext4, XFS, etc.

# **12. ¿Cuáles son los parámetros básicos a la hora de ejecutar una instalación?**

En una instalación puede ser necesario configurar los siguientes datos:

- Zona horaria.
- Lenguaje en el que se realiza la instalación.
- Aceptar licencia en el caso de que el sistema operativo así lo exija.
- Nombre del equipo.
- Nombre de administrador y contraseña.
- Ajustar parámetros de red:
	- o Dirección IP.
	- o Máscara de red.
	- o Puerta de enlace.
	- o Direcciones DNS.

# **13. ¿Qué es un rol?**

Un rol se puede definir como un conjunto de servicios o programas relacionados entre sí que sirven para que el servidor realice alguna función específica. Los sistemas operativos en red pueden tener un único rol o varios.

Dependiendo del sistema operativo en red, los roles pueden ser servidores o servicios, algunos roles que puede tener un sistema operativo en red son:

- Servicios de acceso remoto.
- Servicios de actualizaciones.

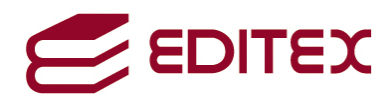

- Servicios de creación y gestión de máquinas virtuales.
- Servicios de dominio.
- Servidor de archivos.
- Servidor de bases de datos.
- Servidor de correo.
- Servidor de DHCP.
- Servidor de DNS.
- Servidor de impresión.
- Servidor de SSH.

#### **14. ¿Se puede elegir qué componentes o aplicaciones se instalan en un sistema operativo en red?**

Sí, la selección de componentes a instalar se puede hacer durante la instalación del sistema operativo o bien al finalizarla. Aparece una lista en la que se puede marcar y desmarcar aplicaciones para instalar.

#### **15. ¿Qué hay que configurar después de instalar un sistema operativo en red?**

Una vez realizada la instalación, lo primero que hay que configurar es el gestor de arranque, dependiendo del sistema operativo que hayamos instalado habrá que configurar uno u otro. Después hay que configurar los drivers, la red, las actualizaciones y el antivirus.

#### **16. ¿Por qué hay que documentar la instalación del sistema operativo en red?**

Durante la instalación hay que documentar los pasos que se van realizando, señalando cada una de las incidencias que van surgiendo. Documentar es una buena práctica, ayuda a otras personas y a nosotros mismos a saber qué es lo que se ha hecho con un equipo o qué configuración se ha utilizado.

# **ACTIVIDADES - PÁGINA 27**

#### **1. Instalar un sistema operativo en red de la familia Windows y otro de la familia Linux. Puedes realizar estas instalaciones sobre máquinas virtuales.**

El proceso para realizar una instalación local de un sistema operativo en red es el siguiente:

- Planificación de la instalación.
	- o Requisitos hardware.
- Preparar el ordenador para la instalación.
	- o Arranque.
	- o Disco duro.
		- **Particiones.**
		- Dar formato.
- Ejecución de la instalación.
	- o Parámetros básicos de la instalación.
	- o Selección de aplicaciones básicas a instalar.

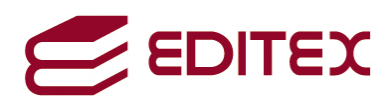

- Configuración posterior a la instalación.
	- o Gestor de arranque.
	- o Configuración de drivers.
	- o Configuración de red.
	- o Configuración de actualizaciones y antivirus.
	- o Personalizar el sistema operativo.
- Documentación de la instalación.

Se pueden utilizar como referencia los ejemplos de la página 19 en el caso de instalar un sistema operativo de la familia Windows, y el ejemplo de la página 24 en el caso de instalar un sistema operativo de la familia Linux.